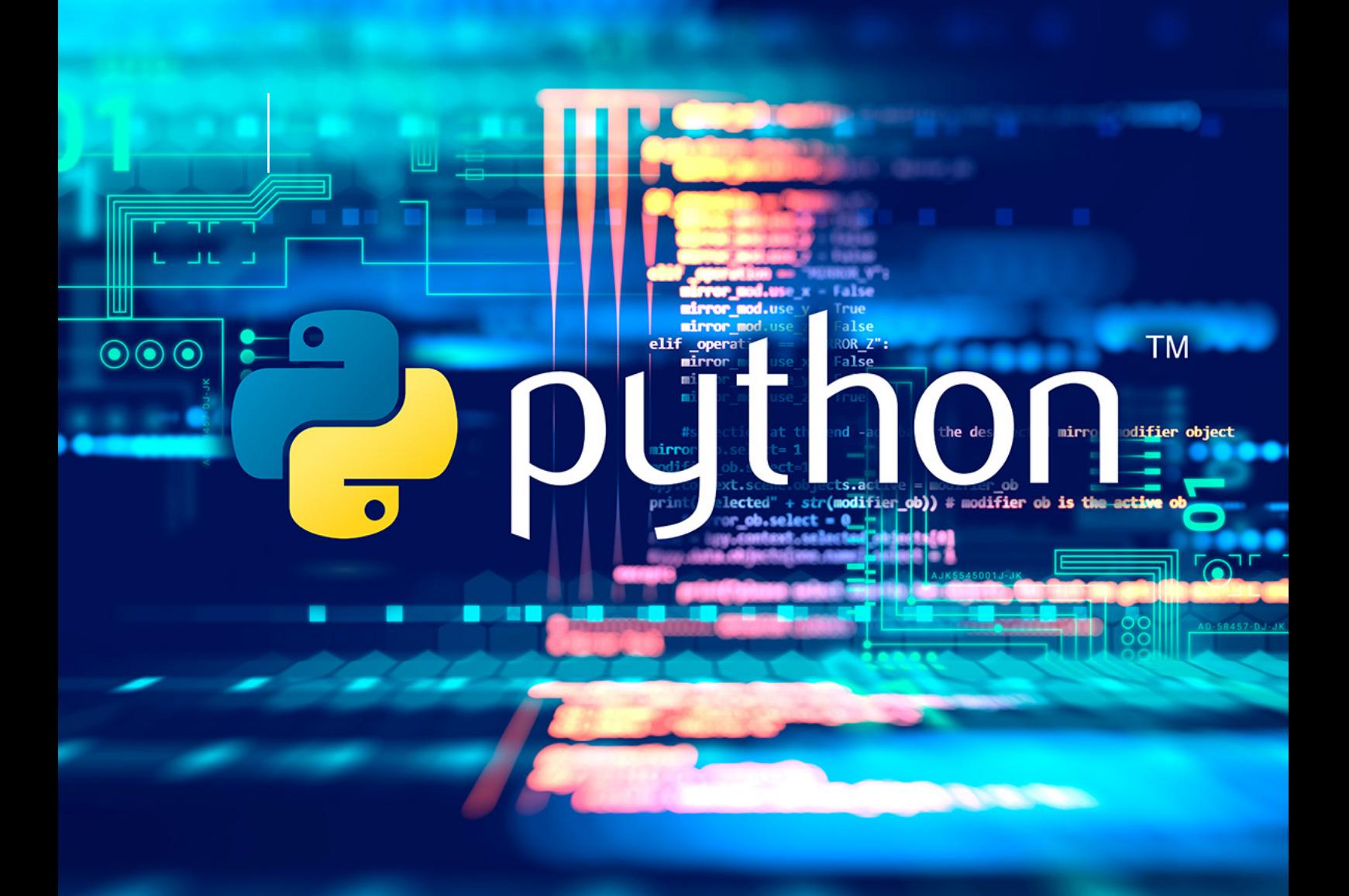

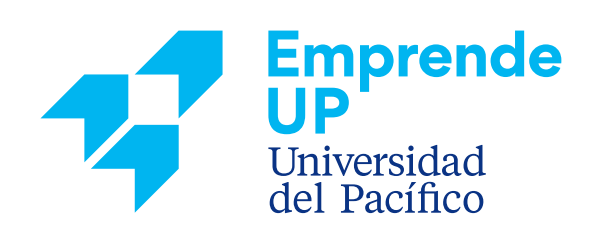

# **ALGORITMOS Y DESARROLLO DE SOFTWARE CON PYTHON TALLER**

### **I. DESCRIPCIÓN DEL TALLER**

Python es uno de los tres lenguajes de programación más usados en el mundo, esta herramienta tiene aplicaciones en todos los rubros, como educación, desarrollo de software, análisis de datos, procesamiento de imágenes, inteligencia artificial, desarrollo de aplicaciones móviles, videojuegos y muchas aplicaciones más.

Durante el curso el Estudiante aprenderá algoritmos a través del uso de pseudocódigo en el software Pseint, visualizando los resultados de la lógica de manera inmediata (online), aprenderá a solucionar problemas a través del uso de diagramas de flujo, aprenderá fundamentos de programación, y principalmente a programar software en Python.

### **II. OBJETIVO DEL TALLER**

Al finalizar el curso el estudiante sea capaz de:

- Analizar y diseñar algoritmos utilizando diagramas de flujo.
- Implementar algoritmos a través de su programación en Python.
- Manejar la sintaxis y los diferentes elementos del lenguaje de programación Python
- Manejar diferentes herramientas de soporte para desarrollar software con Python
- Desarrollar software utilizando Python (Nivel Básico)

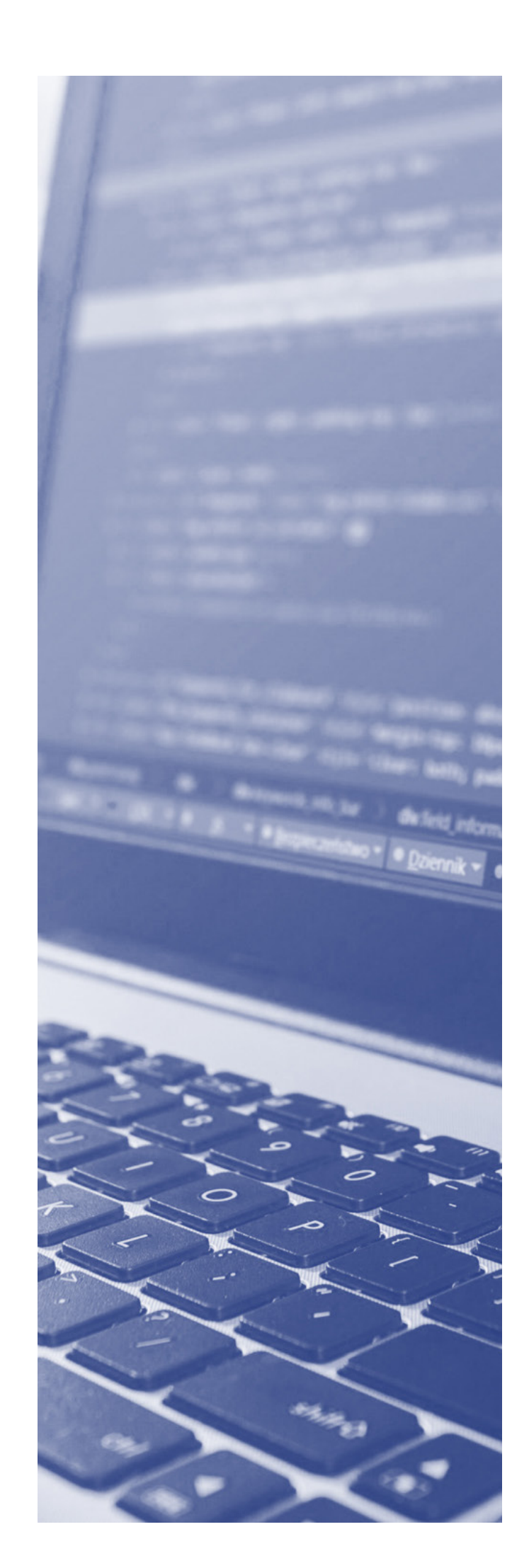

# **III. CONTENIDO**

#### **DÍA 1:**

#### Sesión 1: Fundamentos de Programación

- ¿Qué es un Programa?
- Instrucciones de un programa
- Elementos Básicos
- Expresiones
- Operadores
- Funciones Internas
- Entrada y Salida de Información
- Escritura de Algoritmos
- Diagramas de Flujo
- Ejercicios

#### **DÍA 2:**

#### Sesión 2: Programación Estructurada con **Pseint**

- Instalación y configuración de Pseint
- Conociendo la interfaz de Pseint
- Bloque de Entrada y Salida
- Bloque de Instrucción
- Bloque de Decisión simple y múltiple
- Bloques de Iteración (Para, mientras, hacer..mientras)

#### Estructuras Selectivas y Repetitivas

- Estructura Secuencial
- Estructura Selectiva
- Estructura repetitiva
- Estructura "for"
- Estructura "while"

#### **DÍA 3:**

#### Sesión 3: Funciones

- ¿Qué es una Función?
- Procedimientos
- Variables locales y globales
- Comunicación con subprogramas
- Sobrecarga de Funciones
- Efectos Laterales
- Aplicación de Funciones
- Aplicación de Procedimientos

#### **DÍA 4:**

#### Sesión 4: Estructura de Datos

- ¿Qué es una estructura de datos?
- ¿Qué es un arreglo?
- Funciones de un arreglo
- ¿Qué es un diccionario?
- Funciones de un diccionario
- ¿Qué es una tupla?

#### **DÍA 5:**

#### Sesión 5: Orientación a Objetos

- **Clases y Objetos**
- Herencia
- Polimorfismo
- **Encapsulación**

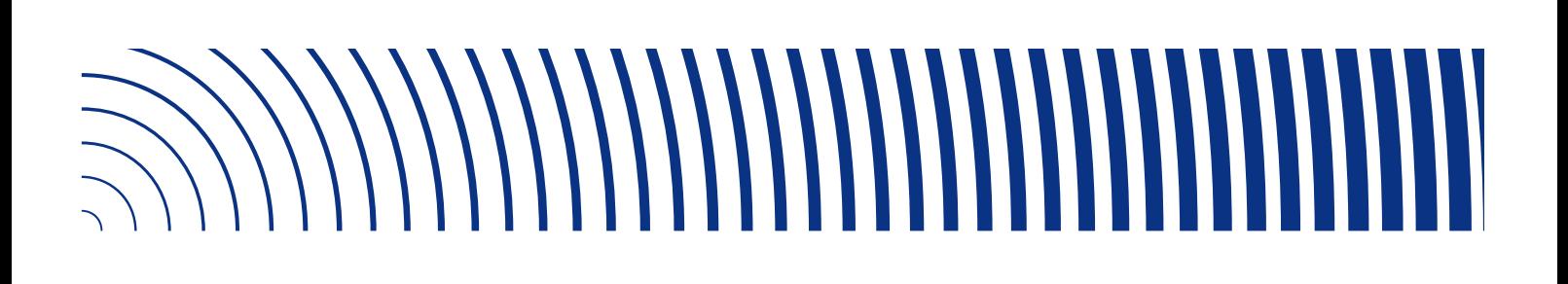

#### **DÍA 6:**

#### Sesión 6: Entrada/Salida de Ficheros

- Entrada Estándar
- Parámetros de línea de comando
- Salida Estándar
- Archivos
- Programación Funcional
- Generadores

# **IV. METODOLOGÍA DE LA ENSEÑANZA**

Para el desarrollo del curso se aplicará la metodología activa promoviendo que el alumno participe activamente del proceso de aprendizaje. Durante el desarrollo de las clases se realizarán dinámicas interactivas, donde el profesor expondrá los fundamentos y conceptos continuando con ejemplos reales, complementando con casos prácticos para que los alumnos construyan la solución, logrando una aplicación inmediata de lo aprendido.

Adicionalmente, el participante tendrá a su disposición material complementario y ejercicios que tendrá que resolver fuera de clase, así como videos de las clases (Plataforma Google Classroom) para que pueda reforzar el aprendizaje.

#### La evaluación de los alumnos se realizará:

- Participación de los estudiantes y resolución de ejercicios durante la clase.
- Resolución de ejercicios fuera de clase y presentación.
- Proyecto a realizar a lo largo del curso

#### Durante el curso el Estudiante aprenderá el uso de las siguientes herramientas:

- Pseint
- Python
- Plataforma Web classroom.google.com
- Plataforma Web repl.it
- Sublime Text 3

#### Plataforma e-learning

La plataforma e-learning de uso será Google Classroom en esta se gestionará el contenido de clase, así como también las tareas, y preguntas de opción múltiple con la finalidad de evaluar el rendimiento de los Estudiantes.

#### Para la instalación de las herramientas mencionadas se va a requerir:

- Cada laptop deberá contar con privilegios para instalación de software.
- Memoria mínimo 4GB
- WIFI con buena conexión

# **V. BIBLIOGRAFÍA Y OTRAS REFERENCIAS RECOMENDADAS**

- Fundamentos de Programación Luis Joyanes Aguilar
- Python para todos Raúl Gonzáles Duque
- Material propio de Escuela FullStack

# **VI. CRONOGRAMA DE ACTIVIDADES DEL TALLER**

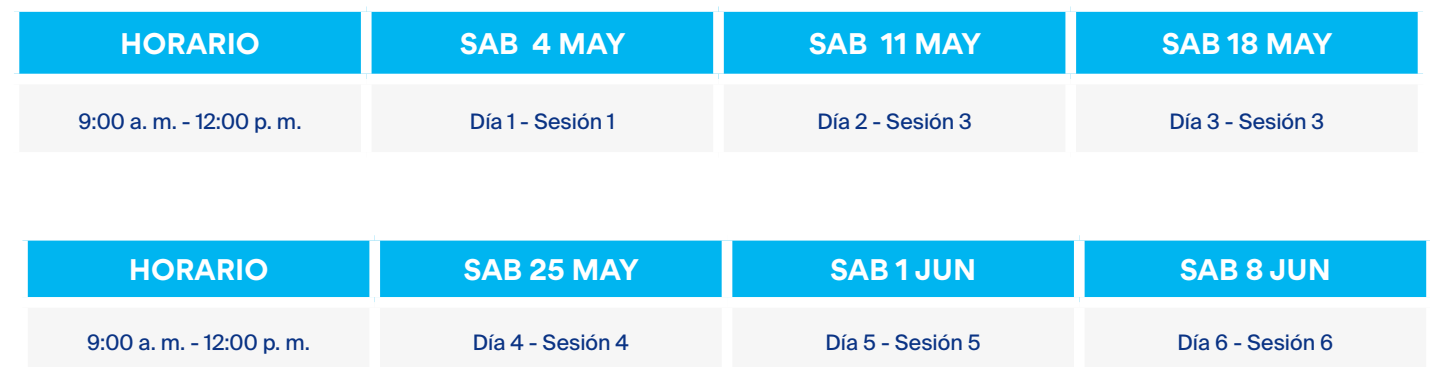

# **VII. DATOS DEL FACILITADOR**

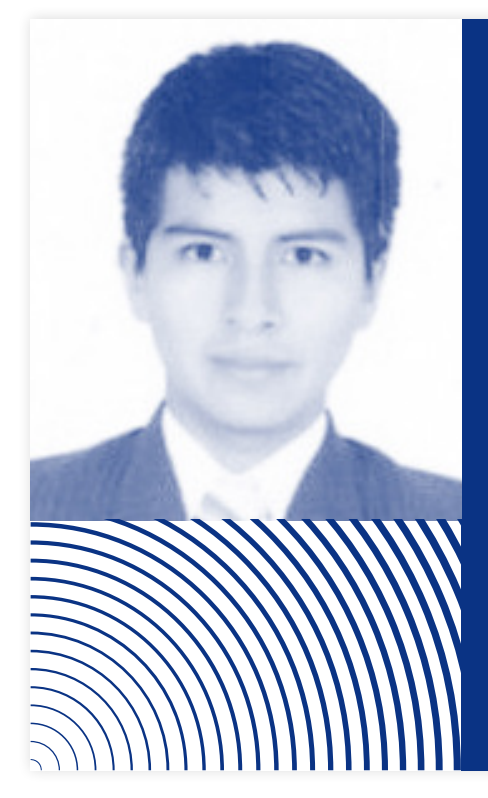

#### **DANIEL MORENO**

Co-Fundador de Escuela

FULL STACK Co-Fundador de Escuela FULLSTACK, Desarrollador Fulllstack con Experiencia en desarrollo y modificación de Módulos para Odoo 9 y 10. Manejo de Herramientas como: HTML5, JS, CSS3, JQuery, Angular, MongoDB, NodeJS ,React-native, Python, Docker y Linux. Experiencia en Uso de servicios de Amazon EC2, Route53, SES. Instructor de Python para estudiantes escolares de 4to y 5to de Secundaria.

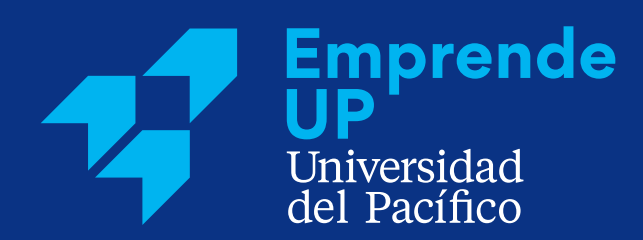

Universidad del Pacífico Jr. Sánchez Cerro 2050, Jesús María (+51 1) 219-0100 anexos 2119 o 2524

emprendeup.pe